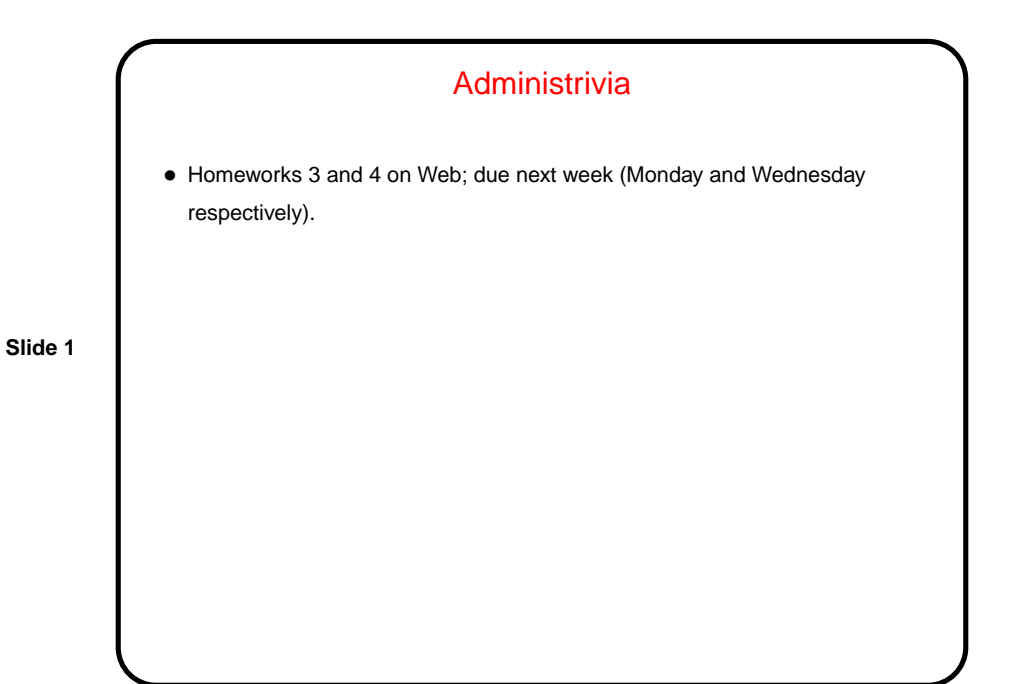

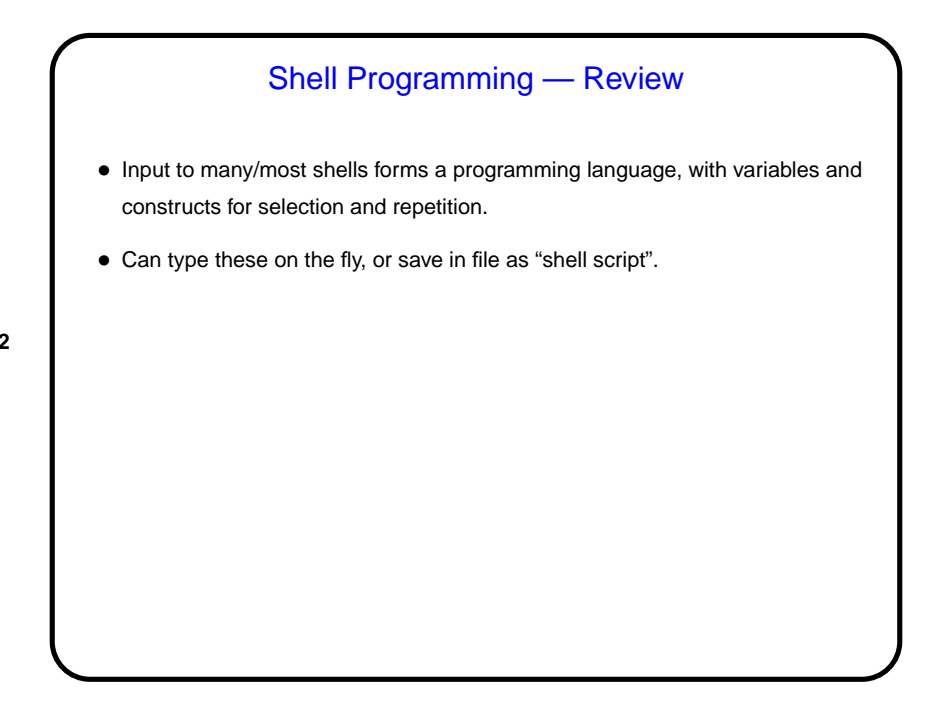

**Slide 2**

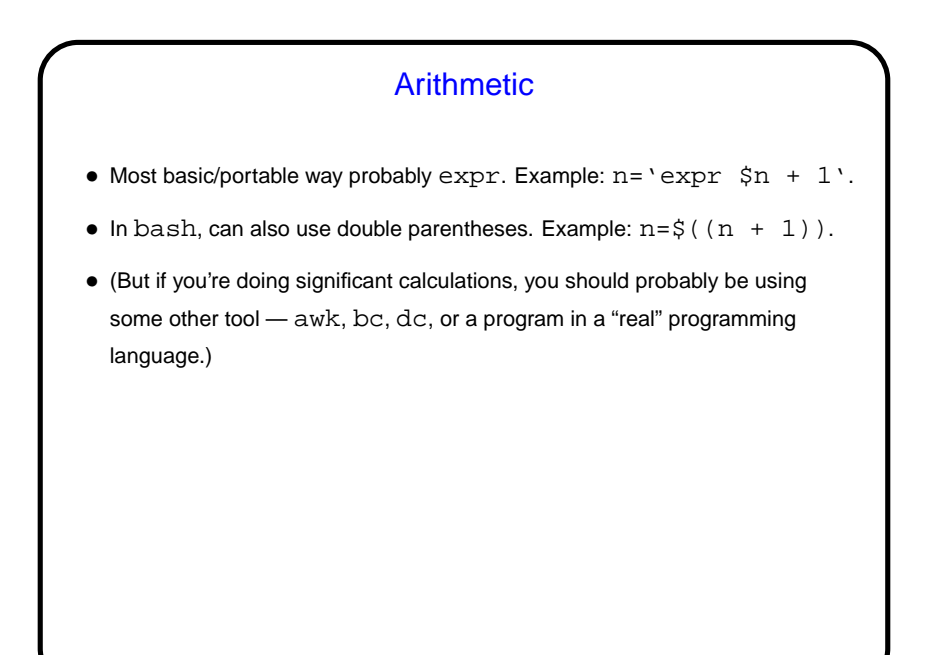

**Slide 3**

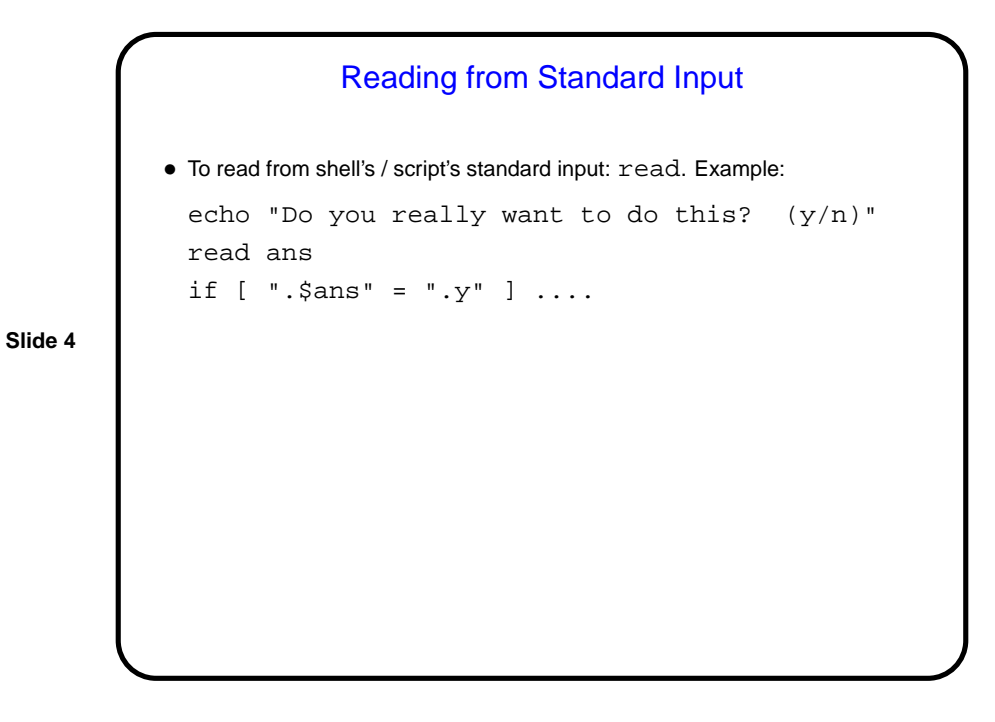

## "Here" Documents

• We talked about redirecting input and output. One more option for input, useful in scripts, is to get it from the script itself — "here" document. Example:

```
#!/bin/sh
mail -s "a subject" bmassing << EOF
```
hello I am here who are you? is this fun?

EOF

**Slide 5**

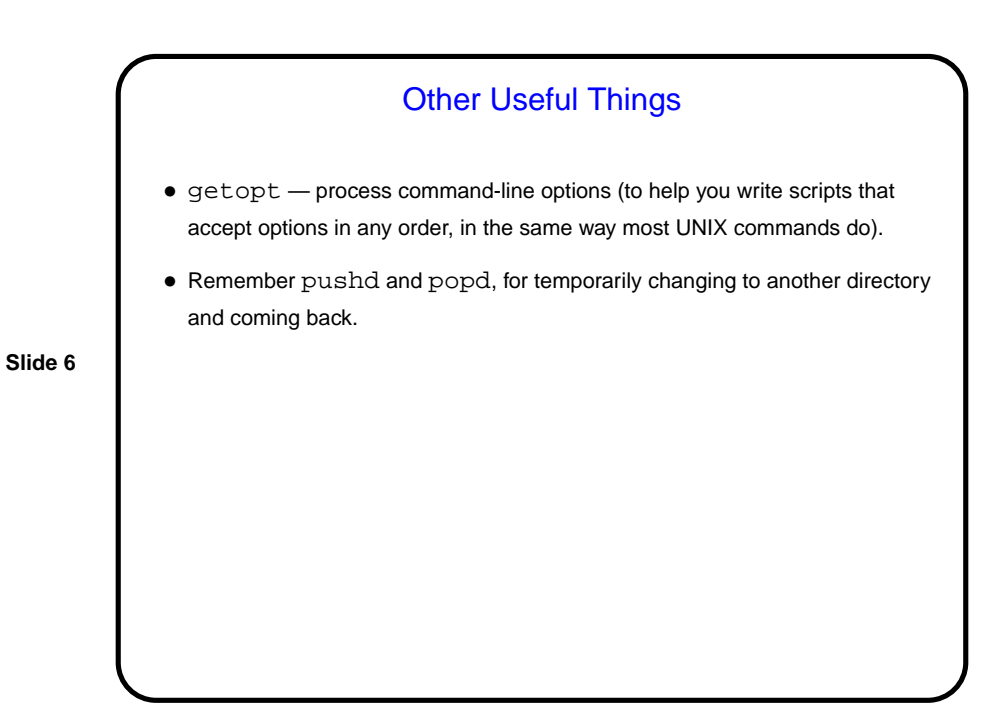

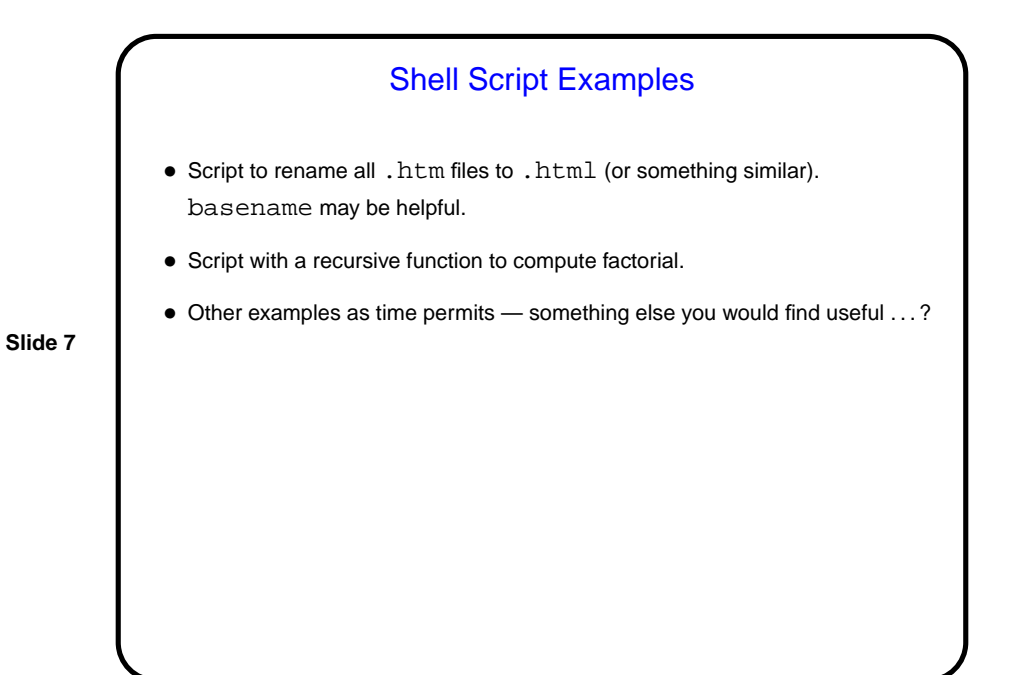

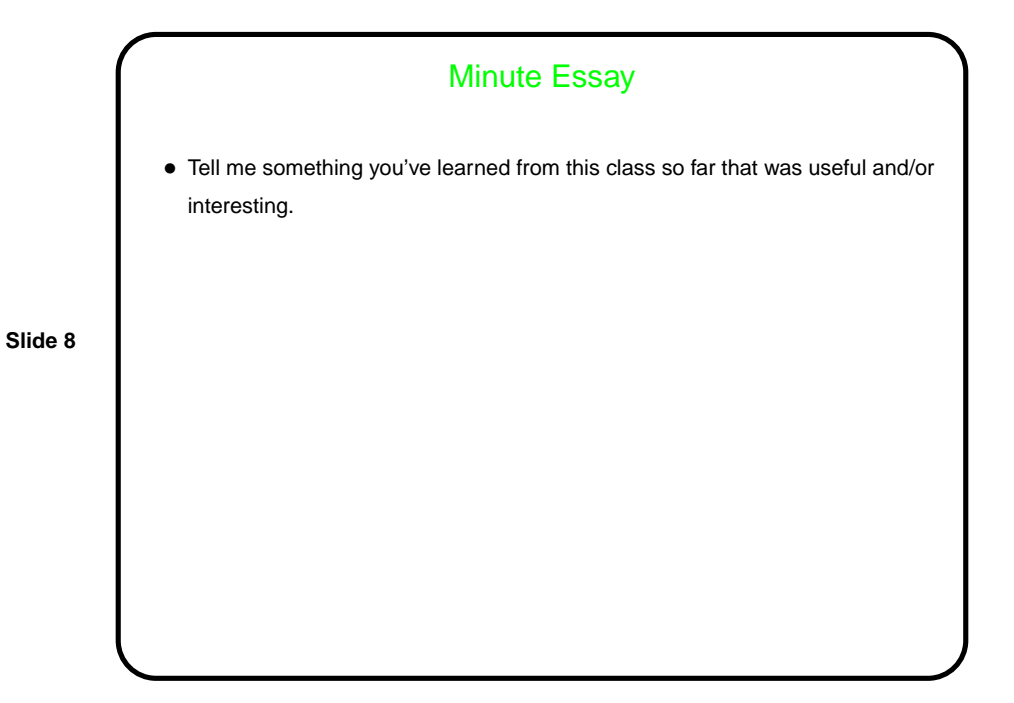